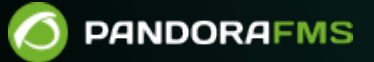

# **Diferencias entre Plantillas, Políticas y Operaciones Masivas**

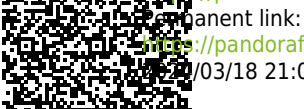

<https://pandorafms.com/manual/!775/>

[https://pandorafms.com/manual/!775/es/documentation/pandorafms/technical\\_annexes/34\\_pfms\\_templates\\_policies\\_massives](https://pandorafms.com/manual/!775/es/documentation/pandorafms/technical_annexes/34_pfms_templates_policies_massives) 20203/18 21:03

## **Diferencias entre Plantillas, Políticas y Operaciones Masivas**

## **Diferencias entre Plantillas, Políticas y Operaciones Masivas**

Los tres conceptos pueden parecer similares, pero en la práctica funcionan y tienen objetivos diferentes, en esta sección se explicarán las diferencias y cómo hacer un uso correcto de cada herramienta.

## **Plantillas**

 $\circ$ 

Las plantillas permiten la creación de un conjunto de Módulos remotos de forma sencilla. Al aplicar la plantilla a un Agente se crearán en él todos los Módulos de la plantilla, en ningún caso borrarán o modificarán los existentes. Si después de aplicar una plantilla se realizan cambios en ésta, sólo se harán efectivos en los Agentes al aplicarla de nuevo: si en el Agente ya existen los Módulos se crearán de nuevo.

Además de su utilidad para crear Módulos en Agentes que ya existen en Pandora, las plantillas se pueden usar para crear Módulos de forma automática al ejecutar una Recon Task. La aplicación de las plantillas se realiza a través de la consola de Pandora.

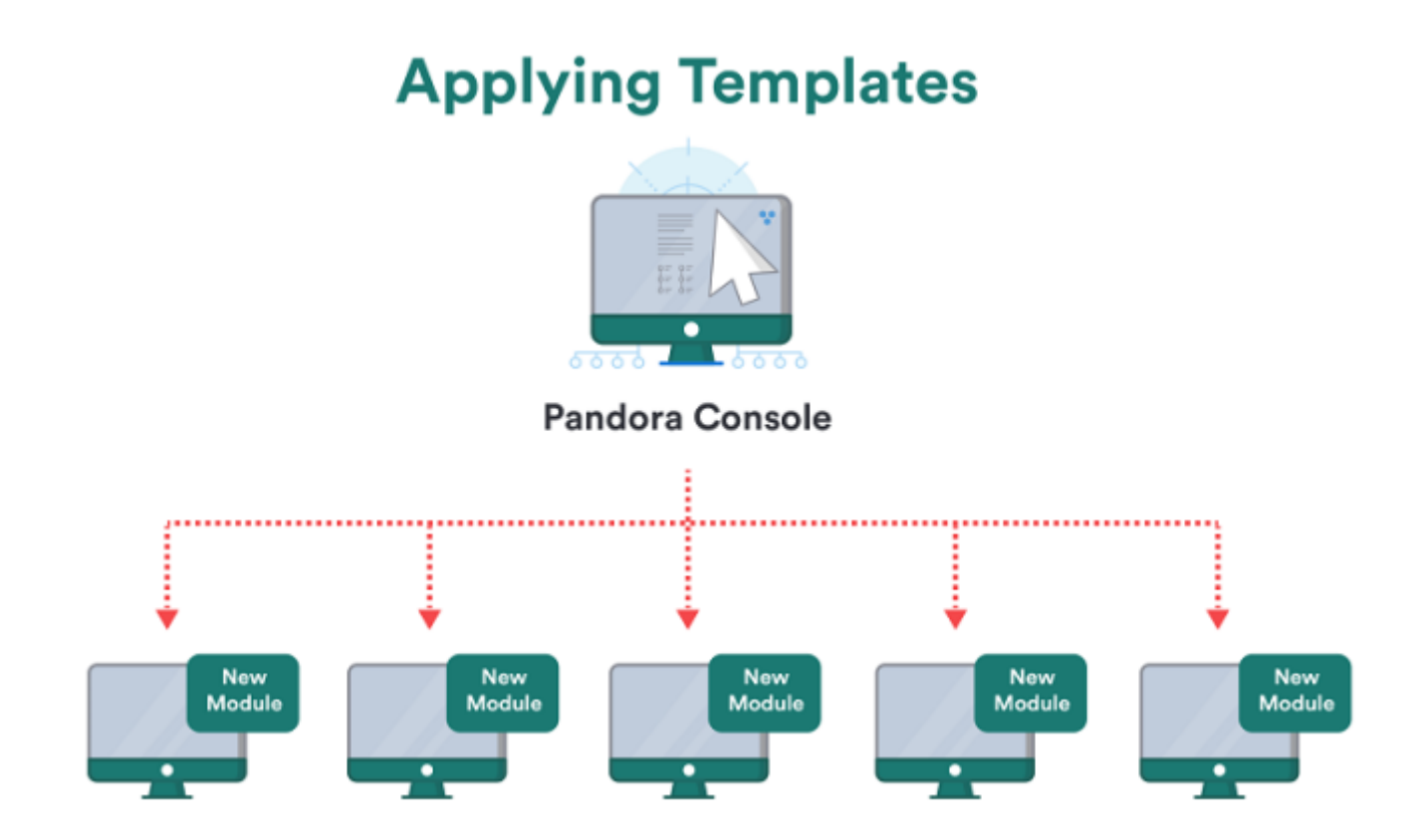

### **¿Cuándo usar Plantillas?**

- Cuando se quiera aplicar un estándar de Módulos remotos en Agentes de forma rápida.
- Cuando se quiera crear nuevos Módulos remotos en Agentes descubiertos por una Recon Task.

## **Política**

## A

Las políticas son una forma fácil de gestionar miles de Agentes. Contienen toda la información para gestionar (crear, borrar y modificar) cualquier elemento relativo a la monitorización de los Agentes de Pandora. En una política se definen Módulos, alertas, colecciones de ficheros, Módulos de inventario, plugins y el filtro de Agentes sobre los que se aplicará la política.

- La primera diferencia con las plantillas es que las políticas soportan todo tipo de Módulos, además de alertas y colecciones de ficheros.
- La segunda diferencia es que las políticas soportan la actualización de Agentes, borrando y editando cada uno de los componentes configurados en la política.

Las políticas son aplicadas por el servidor de Pandora FMS que crea, borra o modifica los elementos definidos en la política en cada uno de los Agentes definidos en ella de forma simultánea (en una sola aplicación).

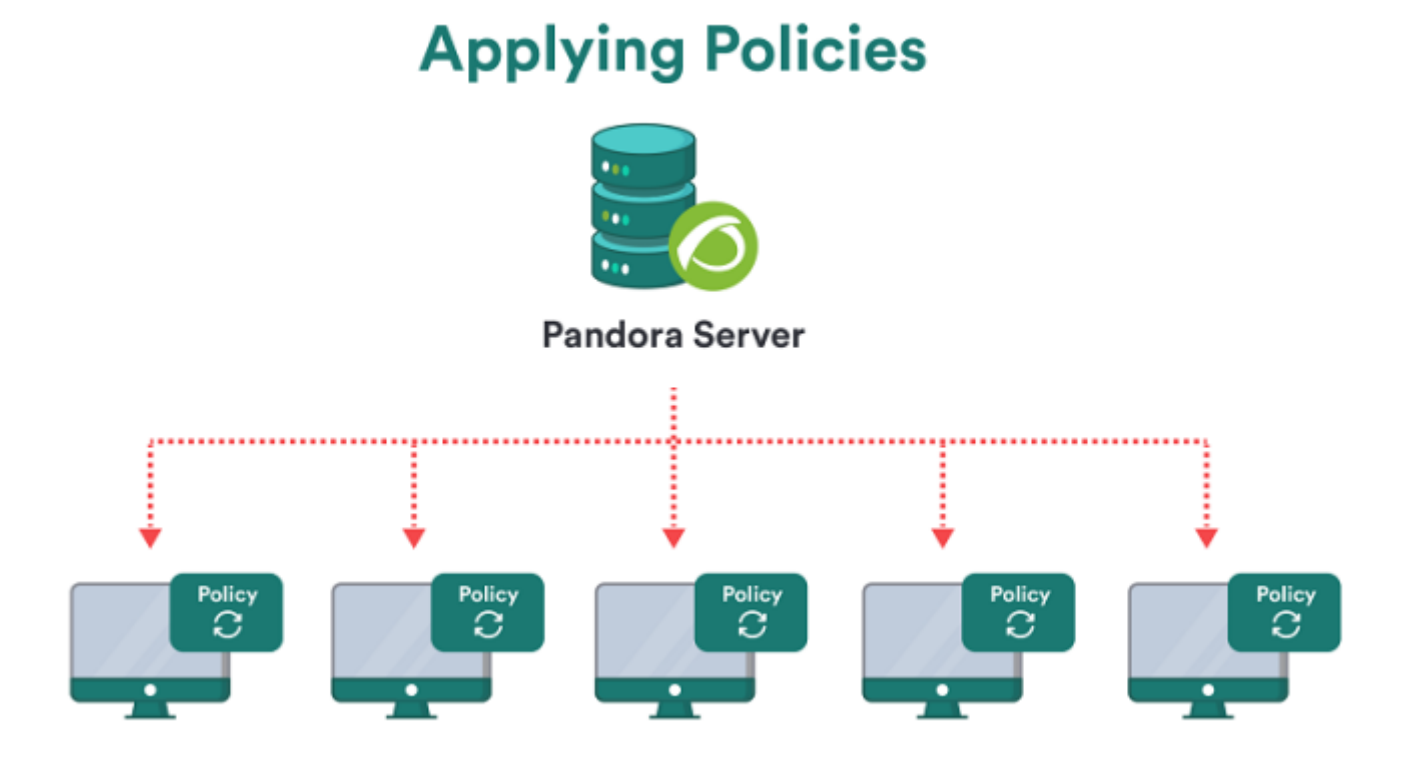

#### **¿Cuándo usar las Políticas?**

Cuando se necesite monitorizar un gran número de máquinas de forma sencilla.

Cuando se quiera parametrizar la monitorización de un gran número de máquinas.

## **Operaciones Masivas**

Las operaciones masivas permiten realizar gestiones sobre Agentes, Módulos, usuarios, alertas o políticas en una gran cantidad de esos objetos. La principal diferencia entre las [Operaciones](https://pandorafms.com/manual/!775/es/documentation/pandorafms/complex_environments_and_optimization/01_massive_operations) [Masivas,](https://pandorafms.com/manual/!775/es/documentation/pandorafms/complex_environments_and_optimization/01_massive_operations) las [Plantillas](https://pandorafms.com/manual/!775/es/documentation/pandorafms/management_and_operation/03_templates_and_components) y las [Políticas](https://pandorafms.com/manual/!775/es/documentation/pandorafms/complex_environments_and_optimization/02_policy) es que las Operaciones Masivas son una herramienta para gestionar los diferentes componentes de Pandora FMS de una forma instantánea y en el acto, sin tener que construir ningún tipo de plantilla o configuraciones por defecto y que no requieran ser utilizados de nuevo. Son muy útiles cuando se quiere realizar el mismo cambio a una gran número de Agentes, alertas, Módulos, etcétera.

#### Ejemplos:

- Mover de grupo una serie de Agentes.
- Cambiar la acción de todas las alertas para que envíen un correo electrónico a la misma persona.
- Cambiar los valores máximos y mínimos para el Módulo llamado Uso de CPU en todos los Agentes.

Las operaciones masivas son acciones que se realizan a través de la consola de Pandora sobre cada uno de los componentes de la monitorización: agentes, módulos, alertas, políticas, etc.

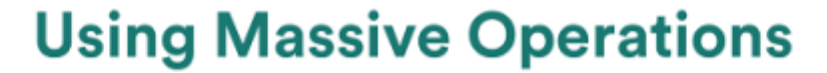

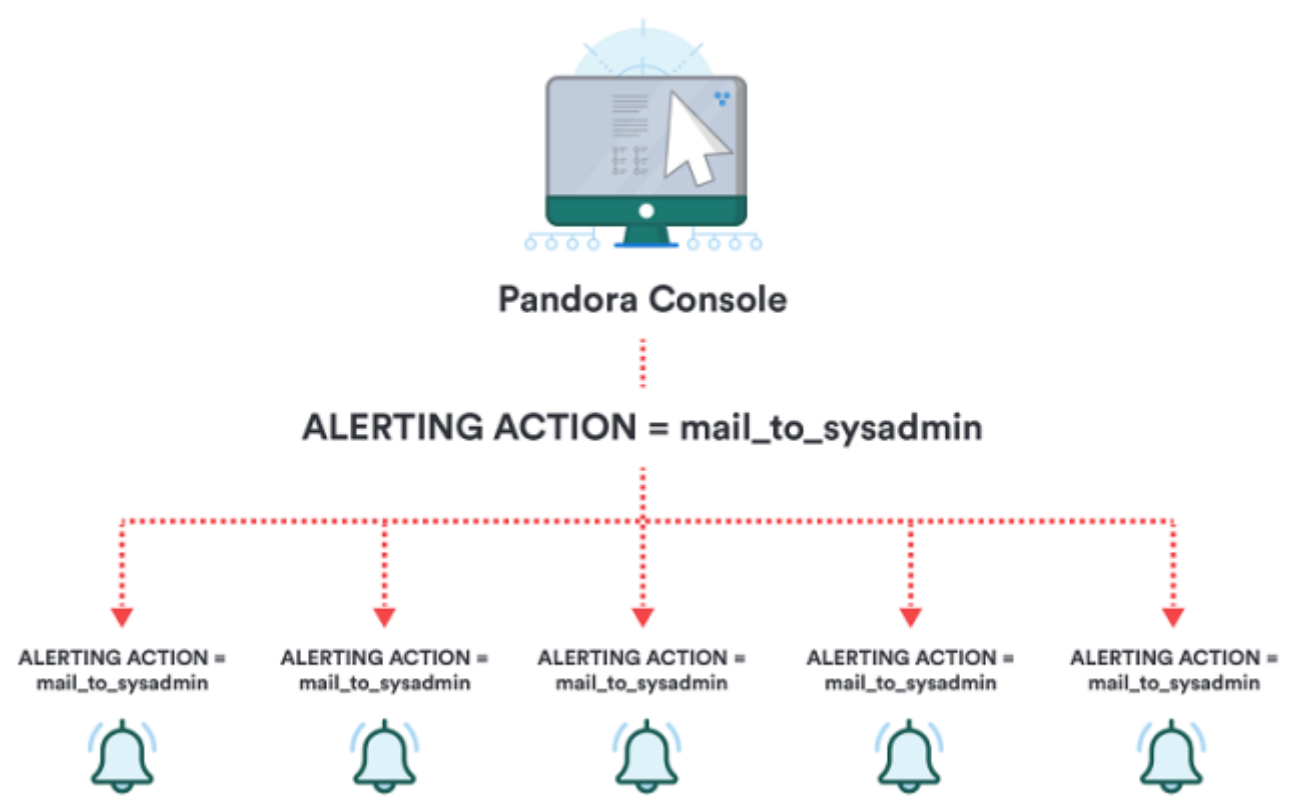

## **¿Cuándo usar Operaciones Masivas?**

Cuando se quiera realizar el mismo cambio a un gran número de elementos (Agentes, alertas, políticas, Módulos, etc).

[Volver al índice de documentación de Pandora FMS](https://pandorafms.com/manual/!775/es/documentation/start)